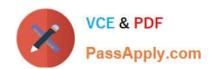

# MB6-703<sup>Q&As</sup>

Microsoft Dynamics AX 2012 R3 Trade and Logistics

# Pass Microsoft MB6-703 Exam with 100% Guarantee

Free Download Real Questions & Answers PDF and VCE file from:

https://www.passapply.com/mb6-703.html

100% Passing Guarantee 100% Money Back Assurance

Following Questions and Answers are all new published by Microsoft
Official Exam Center

- Instant Download After Purchase
- 100% Money Back Guarantee
- 365 Days Free Update
- 800,000+ Satisfied Customers

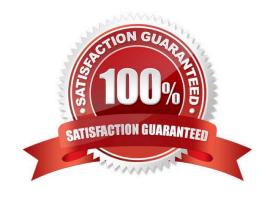

# VCE & PDF PassApply.com

# https://www.passapply.com/mb6-703.html

2021 Latest passapply MB6-703 PDF and VCE dumps Download

### **QUESTION 1**

You need to override the profit and loss account to which the physical inventory is posted in the general ledger. Which type of inventory journal should you use?

- A. Movement
- B. Inventory adjustment
- C. Transfer
- D. Profit and loss

Correct Answer: B

The Inventory adjustment or Profit/Loss journal is generally used to write-off inventory or to make standard adjustments. It is an inventory adjustment journal for items lost, broken, or just found where item value and quantity must be updated to keep inventory accuracy. This kind of journal automatically applies financial transactions to preset accounts for profit and loss. This journal was known as Profit and Loss journal in earlier versions of AX prior to AX 2012.

### **QUESTION 2**

You have a customer who orders the same products frequently. You need to simplify the creation of sales orders for the customer. What should you use?

- A. A direct delivery order
- B. An item list
- C. A new item
- D. A blanket order

Correct Answer: B

An item list is a list of items that a customer habitually buys, including quantities. When you create a new sales order for a customer, instead of adding items line by line, you can select the item list that has been created for the customer.

Incorrect:

not A: You can also create a direct delivery order if you want your vendor to deliver the goods to the customer.

### **QUESTION 3**

You are setting up a new product.

Which of the following three fields are required to finalize the released product? Each correct answer presents pan of the solution.

A. Product category

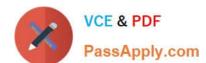

### https://www.passapply.com/mb6-703.html

2021 Latest passapply MB6-703 PDF and VCE dumps Download

- B. Item group
- C. Item sales tax group
- D. Storage Dimension group
- E. Item model group

Correct Answer: BDE

In the Released products form

In the Released product details form, in the General Fast Tab , you will find `Item Model Group\\' Field From the drop down menu, select an item model group. In the same form , in `Manage costs\\' tab posting, field you will find `Item Groups\\'

Field.

From the drop down menu select an Item Group.

Now the item or Product or Product master is ready for further transactions.

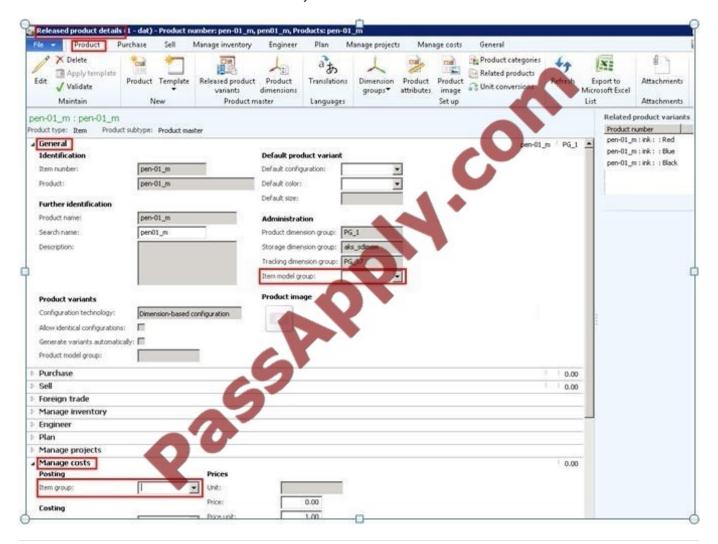

# VCE & PDF PassApply.com

## https://www.passapply.com/mb6-703.html

2021 Latest passapply MB6-703 PDF and VCE dumps Download

### **QUESTION 4**

You need to identify during which status update the inventory of quarantined orders is returned to its original location.

Which status update should you identify?

- A. Reported as finished
- B. Ended
- C. Released
- D. Received

Correct Answer: B

\*

### Ended status

When a quarantine order that was reported as finished is ended, the item is moved from the quarantine warehouse back to the regular warehouse. The status of the item transaction is set to Sold at the quarantine warehouse and Purchased at the regular warehouse.

Incorrect:

Quarantine orders can have the following statuses: Created Started Reported as finished Ended

not A: Reported as finished status

By clicking Report as finished, you can report a started quarantine order as finished. The item is released from quarantine but is not yet moved back to the regular warehouse.

### **QUESTION 5**

You need to report a bill of materials (BOM) as finished.

Which three settings should you specify before you report the BOM as finished? Each correct answer presents part of the solution.

- A. Subcomponents
- B. BOM number
- C. Date
- D. Quantity
- E. Storage dimensions

Correct Answer: BCD

A bill of material (BOM) can be reported as finished when no further changes are necessary and when you want to post

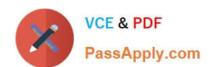

## https://www.passapply.com/mb6-703.html 2021 Latest passapply MB6-703 PDF and VCE dumps Download

the inventory transactions.

At a minimum, enter information in the following fields: BOM number Date Quantity Item number Any applicable Configuration

MB6-703 PDF Dumps

MB6-703 Practice Test

MB6-703 Braindumps

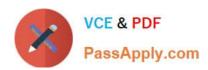

To Read the Whole Q&As, please purchase the Complete Version from Our website.

# Try our product!

100% Guaranteed Success

100% Money Back Guarantee

365 Days Free Update

**Instant Download After Purchase** 

24x7 Customer Support

Average 99.9% Success Rate

More than 800,000 Satisfied Customers Worldwide

Multi-Platform capabilities - Windows, Mac, Android, iPhone, iPod, iPad, Kindle

We provide exam PDF and VCE of Cisco, Microsoft, IBM, CompTIA, Oracle and other IT Certifications. You can view Vendor list of All Certification Exams offered:

https://www.passapply.com/allproducts

# **Need Help**

Please provide as much detail as possible so we can best assist you. To update a previously submitted ticket:

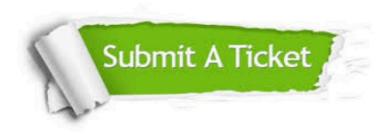

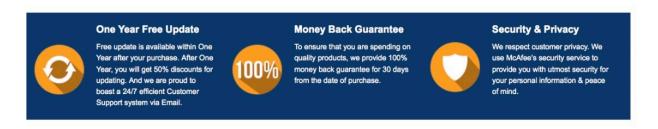

Any charges made through this site will appear as Global Simulators Limited.

All trademarks are the property of their respective owners.

Copyright © passapply, All Rights Reserved.